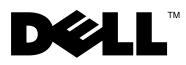

# O opozorilih

OPOZORILO: OPOZORILO označuje možnost poškodb lastnine, telesnih poškodb ali smrti.

## Delovna postaja Dell Precision™ T1500 List s tehničnimi informacijami o nastavitvi in funkcijah

## Pogled s sprednje in zadnje strani

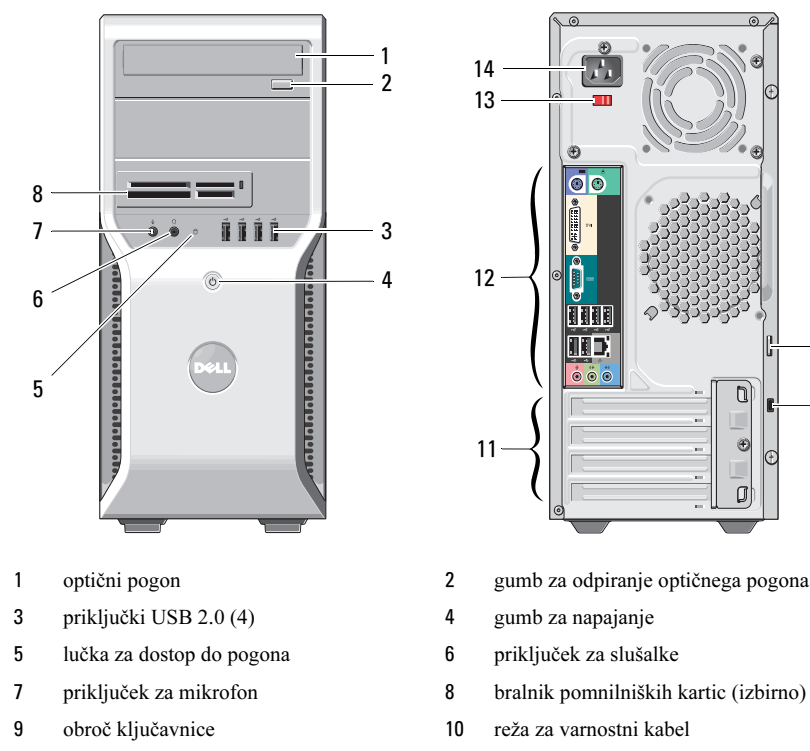

- reže za razširitvene kartice (4) 12 priključki na hrbtni plošči
- stikalo za izbiro napetosti 14 priključek za napajanje

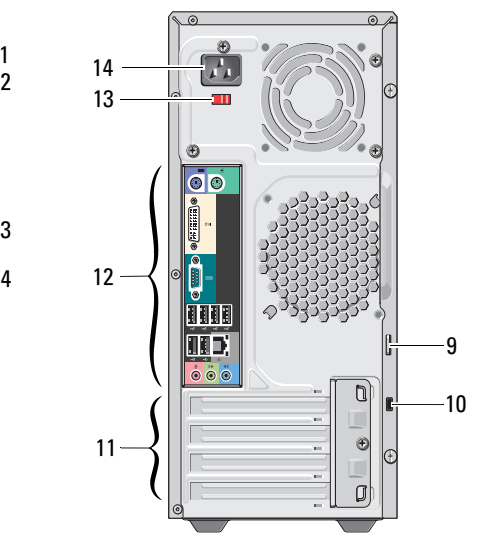

- 
- 
- 
- 
- 
- 
- 

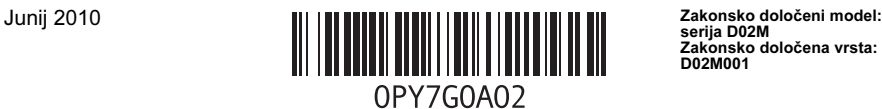

serija D02M Zakonsko določena vrsta: D02M001

## Plošča na hrbtni strani

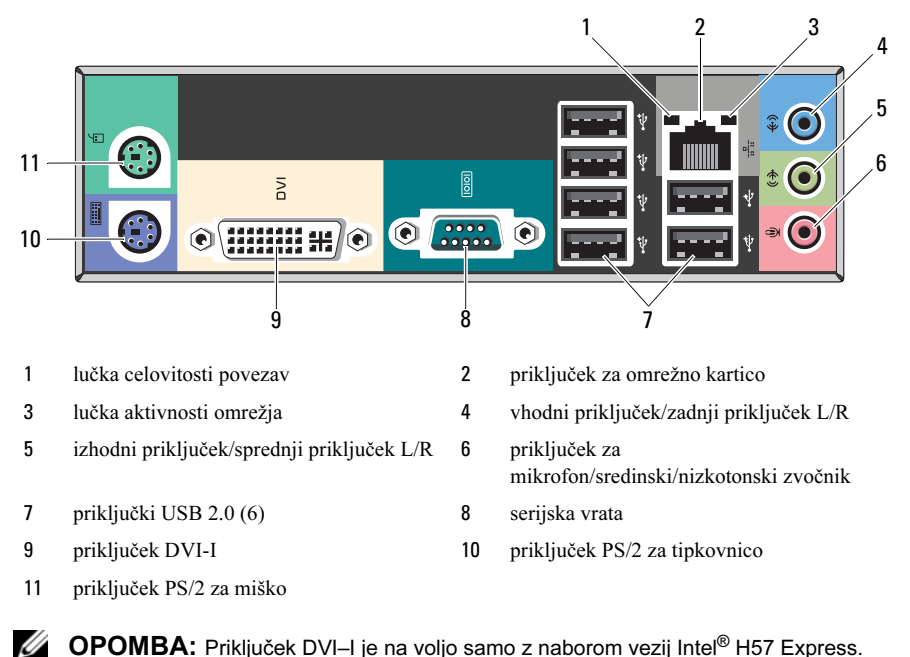

OPOMBA: Priključek DVI–I je na voljo samo z naborom vezij Intel*®* H57 Express.

#### Hitra nastavitev

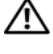

OPOZORILO: Preden se lotite naslednjih postopkov, preberite varnostna navodila, ki so priložena vašemu računalniku. Za dodatne informacije o varnem delu glejte www.dell.com/regulatory\_compliance.

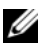

**OPOMBA:** Nekatere naprave niso vgrajene, če jih niste naročili.

- 1 Monitor priključite z enim od teh kablov:
	-

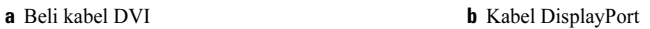

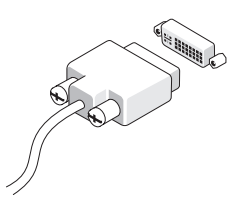

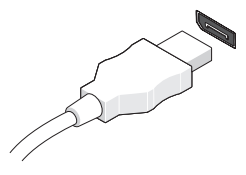

**c** Kabel za povezavo VGA s kartico DVI **d** Kabel DVI do vmesnika DisplayPort

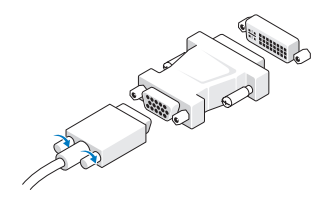

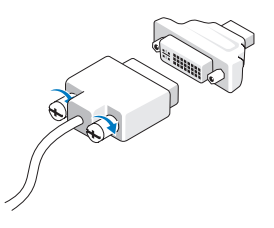

e Kabel za povezavo VGA do vmesnika DisplayPort

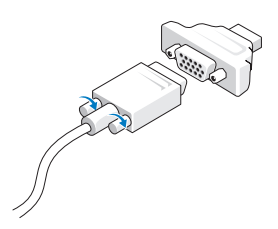

 Priključite tipkovnico ali miško USB (izbirno).

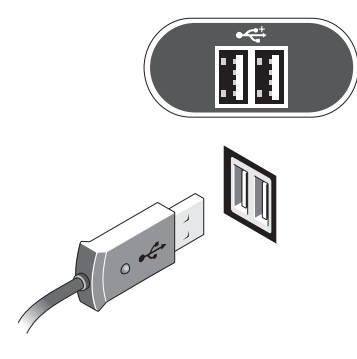

Priključite omrežni kabel (izbirno).

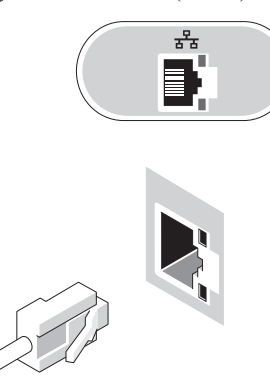

Priključite modem (izbirno). 5 Priključite napajalne kable.

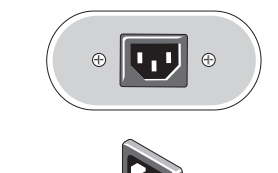

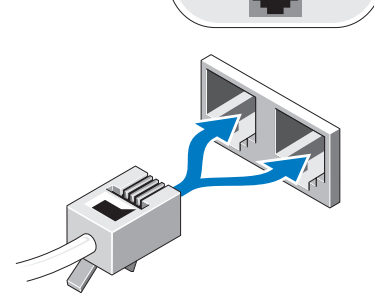

IIII

 Pritisnite gumba za vklop na monitorju in računalniku.

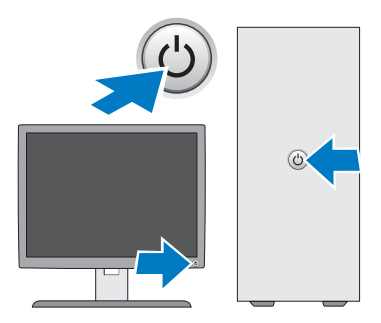

## Tehnični podatki

**OPOMBA:** Naslednji tehnični podatki so le tisti, ki morajo biti priloženi računalniku zaradi skladnosti z zakonom. Za popoln in najnovejši seznam tehničnih podatkov za svoj računalnik obiščite support.dell.com.

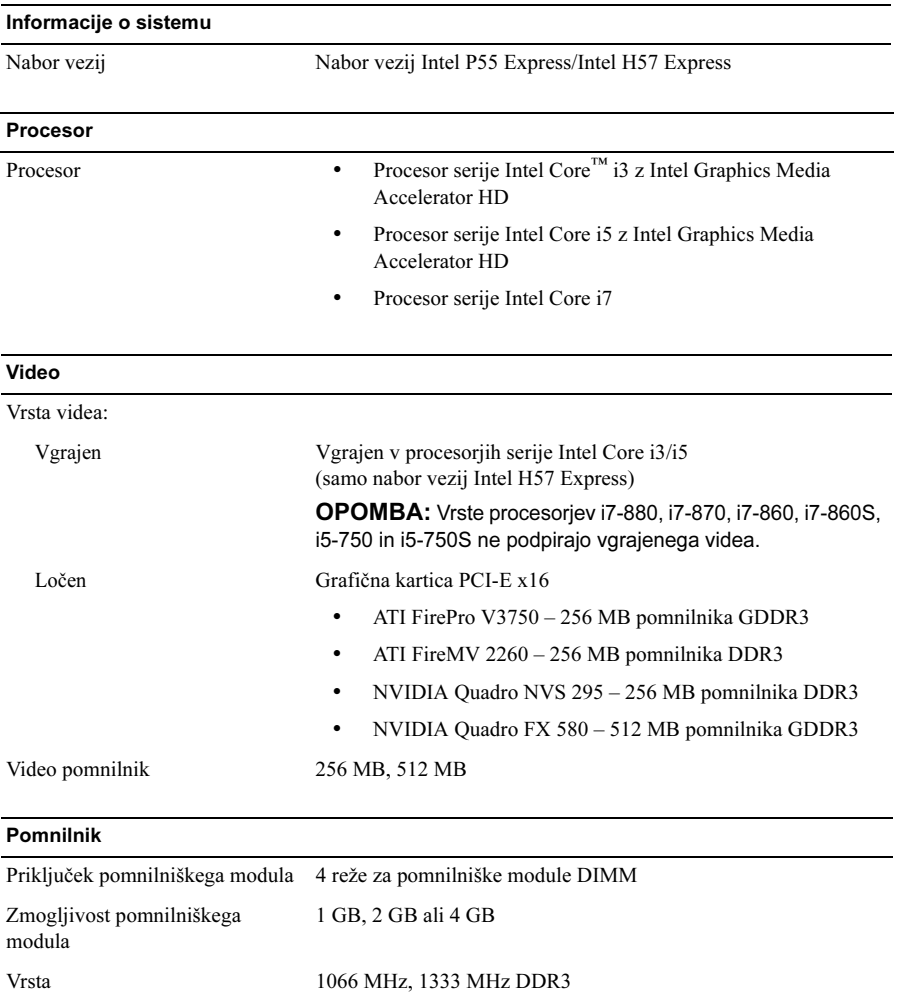

Najmanjša količina pomnilnika 1 GB

Največja količina pomnilnika 16 GB

#### Pogoni

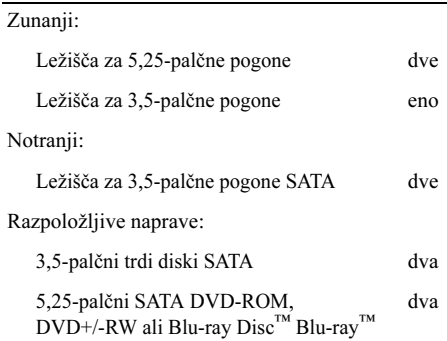

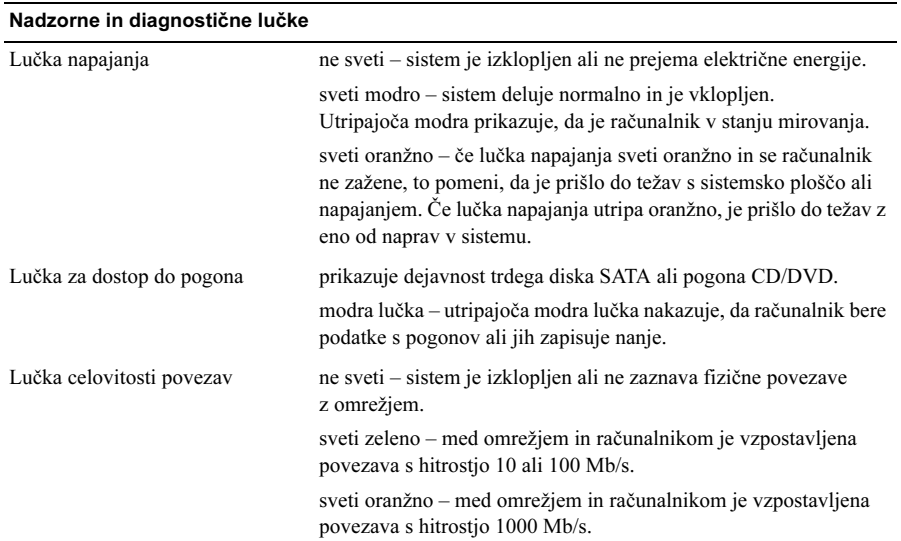

#### Napajanje

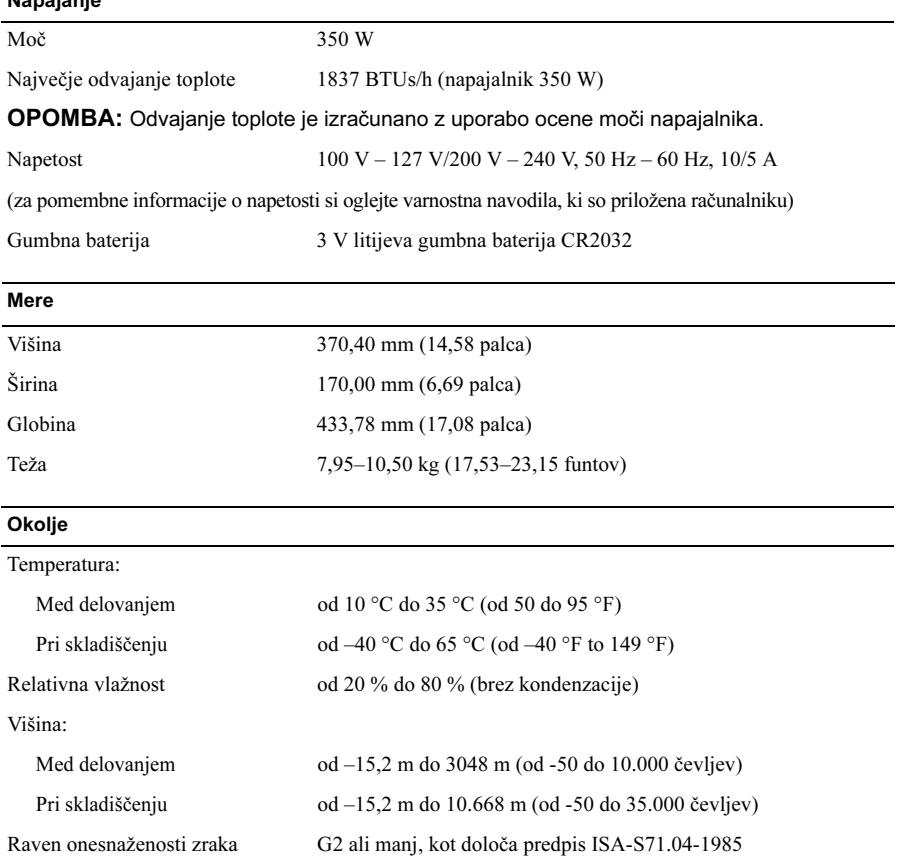

### Iskanje dodatnih informacij in virov

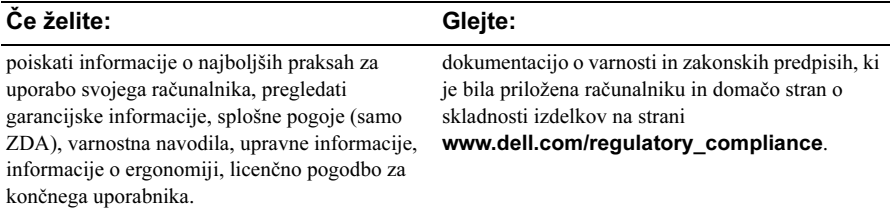

<sup>—&</sup>lt;br>Informacije v tem dokumentu<br>© 2009–2010 Dell Inc. Vse pr.<br>Vsekršno razmnoževanje teca ( Informacije v tem dokumentu se lahko spremenijo brez predhodnega obvestila. © 2009–2010 Dell Inc. Vse pravice pridržane. Natisnjeno na Poljskem.

Vsakršno razmnoževanje tega gradiva brez pisnega dovoljenja družbe Dell Inc. je strogo prepovedano.

Blagovne znamke, uporabljene v tem besedilu: *Dell*, logotip *DELL* in *Dell Precision* so blagovne znamke družbe Dell Inc.; Blu-ray Disc je blagovna znamka družbe Blu-ray Disc Association; Intel je registrirana blagovna znamka in Core je blagovna znamka družbe Intel Corporation v ZDA in drugih državah.

V tem dokumentu se lahko uporabljajo tudi druge blagovne znamke in imena, ki se nanašajo na osebe, katerih last so blagovne znamke ali imena, oziroma na njihove izdelke. Dell Inc. se odreka vseh lastniških interesov do blagovnih znamk in imen podjetij, ki niso njegova last.